Paper-ID: VGI<sub>-199502</sub>

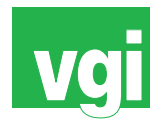

# Fernerkundungsdaten für die Planung eines Mobilfunknetzes

Robert Ecker<sup>1</sup>, Rainer Kalliany<sup>2</sup>, Klaus Steinnocher<sup>3</sup>

<sup>1</sup> Institut für Photogrammetrie und Fernerkundung, TU Wien, Gußhausstraße 27-29, *1040 Wien* 2 *Institut fur Photogrammetrie und Fernerkundung, TU Wien, Gußhausstraße 27-29, ¨ 1040 Wien* <sup>3</sup> *Abteilung Umweltplanung, Forschungszentrum Seibersdorf, 2444 Seibersdorf*

VGI – Österreichische Zeitschrift für Vermessung und Geoinformation 83 (1–2), S. 14–25

1995

BibT<sub>F</sub>X:

```
@ARTICLE{Ecker_VGI_199502,
Title = {Fernerkundungsdaten f{\"u}r die Planung eines Mobilfunknetzes},
Author = {Ecker, Robert and Kalliany, Rainer and Steinnocher, Klaus},
Journal = {VGI -- {\"O}sterreichische Zeitschrift f{\"u}r Vermessung und
   Geoinformation},
Pages = {14--25},
Number = {1--2},
Year = {1995},
Volume = \{83\}}
```
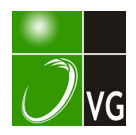

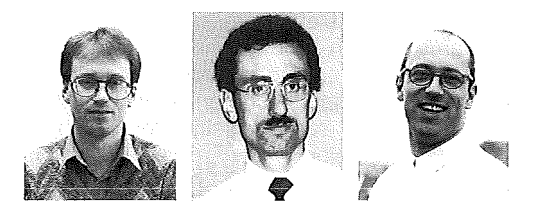

## Fernerkundungsdaten für die Planung eines Mobilfunknetzes

Robert Ecker, Rainer Kalliany, Wien, Klaus Steinnocher, Seibersdorf

#### Zusammenfassung

Die vorliegende Arbeit beschreibt die Erstellung eines österreichweiten digitalen Landnutzungsmodelles aus Fernerkundungsdaten für den Einsatz in der Funknetzplanung. Ausgehend von der für den Mobilfunk relevanten Landnutzungsklassen wird ein Verfahrensablauf definiert, der sich aus drei methodischen Komponenten zusammensetzt. Im ersten Schritt erfolgt die geometrische Entzerrung der Satellitenbilddaten unter Berücksichtigung der Geländeform. Die daraus entstandenen digitalen Orthophotos werden multispektral klassifiziert. Die dabei ausgewiesenen spektralen Klassen werden im Anschluß daran zu thematisch homogenen Oberflächenbedekkungstypen akkumuliert. Der dritte Schritt umfaßt die Bestimmung der geforderten Landnutzungsklassen mit Hilfe eines regelbasierten Postklassifikationsalgorithmus. Dabei werden die lokalen Umgebungen der einzelnen Pixel untersucht, und aufgrund der räumlichen Zusammensetzung der Oberflächenbedeckungsformen die Landnutzungsklassen ermittelt.

Neben dem für die Funknetzplanung abgeleiteten Landnutzungsmodell steht somit zum ersten Mal ein österreichweiter, digitaler Datensatz zur Verfügung, der für beliebige großräumige Anwendungen eingesetzt werden kann. Im Anschluß an dieses Projekt soll ein weiteres Produkt mit einer geometrisch niedrigeren Auflösung abgeleitet werden, das bei nationalen Fragestellungen in der Umweltplanung zum Einsatz kommen wird.

#### Abstract

The design of cellular mobile radio networks requires digital information on topography as weil as actual land use. This paper presents the basic concepts and main aspects for establishing such a landuse data base from remotely sensed image data for the entire area of Austria.

To derive the relevant land use classes for radio propagation models a methodology is demostrated, which combines three processing components. First the image data is geometrically corrected with respect to the topography. The resulting digital ortho-images are classified applying an unsupervised pixel wise classification procedure. Out of the high ground resolution of Landsat TM data the extracted classes represent land cover rather than land use. Therefore a rule based postclassification algorithm is applied to the classification result. Within this process the requested land use classes are found by analysing the spatial composition of land cover types in the neighbourhood of each pixel. The resulting land use data base will be used for the design of the Austrian mobile radio network.

Besides the application described above, the geocoded digital data set represents a valuable information source for a wide range of further uses. Subsequent to the presented project an additional data base with a lower ground resolution will be established for environmental planning on a national scale.

## 1. Einleitung

Den rasanten Entwicklungen im Bereich der Telekommunikation wird auch in Österreich durch die Einführung des Global System for Mobile Communications, kurz GSM, Rechnung getragen. Dabei handelt es sich um ein paneuropäisches digitales Mobilfunksystem, das dem Benutzer den europaweiten Einsatz seines Mobiltelefons erlaubt [14]. Das dabei eingesetzte Konzept des zellularen Mobilfunks erfordert die Aufteilung der zu versorgenden Gebiete in einzelne Funkzellen geringer Größe, die es ermöglichen, die limitierte Anzahl verfügbarer Funkkanäle durch Frequenzwiederholung optimal zu nützen. Die dabei notwendigen geringen Antennenhöhen und kürzeren Wellenlängen bewirken eine Beeinträchtigung der Funkausbreitung durch Objekte auf der Erdoberfläche und erfordern daher eine detailliertere Planung der Sende/Empfangsanlagen als bei den bisher eingesetzten Mobilfunknetzen. War bislang ein digitales Höhenmodell zur Planung von Sendeanlagen ausreichend, so muß jetzt die Landnutzung als zusätzlicher topographischer Parameter in die Ausbreitungssimulation miteinbezogen werden [2].

Im Bereich der Telekommunikation wurden dementsprechend Computermodelle entwickelt, die die Funkausbreitung in Abhängigkeit der Geländeform und der Landnutzung simulieren. Zum Einsatz dieser Modelle müssen sowohl die Geländeform als auch die Landnutzung flächendeckend in digitaler Form verfügbar sein. Die digitale Repräsentation der Geländeform ist durch das digitale Höhenmodell (OHM) des Bundesamtes für Eich- und Vermessungswesen (BEV) in ausreichender Weise gewährleistet. Ein adäquater Datensatz der Landnutzung stand jedoch bis dato nicht in digitaler Form zur Verfügung.

Die rationellste Methode zur Erfassung der gesuchten Information bietet die Fernerkundung, da Satellitenbilder eine flächendeckende, digitale Repräsentation der Erdoberfläche darstellen. Den von Seiten der Benutzer gestellten Anforderungen werden Fernerkundungsdaten sowohl hinsichtlich der thematischen als auch der räumlichen Differenzierbarkeit in ausreichender Weise gerecht. Auch im Hinblick auf die Veränderungen der Landnutzung, die in vergleichsweise kurzen Zeiträumen auftreten, bietet die Fernerkundung Aktualität, wie sie von anderen Datenerfassungsverfahren nicht erbracht werden kann. Zusätzlich stellt diese Methode im Hinblick auf großräumige Fragestellungen die mit Abstand kostengünstigste Variante der Informationserfassung dar.

## 2. Aufgabenstellung

Ziel des Projektes war die Erstellung eines österreichweiten digitalen Landnutzungsmodells aus Fernerkundungsdaten. Der Begriff Landnutzung muß hierbei als eine für die Funkausbreitung relevante Variable betrachtet werden und kann sich daher durchaus von dessen Bedeutung in anderen zusammenhängen unterscheiden. So ist z.B. die Differenzierung von landwirtschaftlich genutzter Fläche und Grünland für die vorliegende Applikation keineswegs relevant, da die Ausbreitungsmodelle beide Nutzungsformen als störungsfreie (offene) Gebiete betrachten. In vorangegangenen Arbeiten [1] wurden in Kooperation mit Nachrichtentechnikern eine Liste relevanter Nutzungsarten erarbeitet, die auch in der vorliegenden Arbeit als Basis für das zu erstellende Modell zum Einsatz kamen (siehe Tab. 1).

Neben der thematischen Differenzierbarkeit ist auch die räumliche Auflösung der zu erstellenden Datenbasis zu berücksichtigen. Die von Seiten der Nachrichtentechniker geforderte räumliche Auflösung beträgt 50 $\times$ 50 m<sup>2</sup> auf der Erdoberfläche.

Aufgrund der oben genannten Rahmenbedingungen wurden Bilddaten des auf dem amerika-

| 1 Altstadt <sup>1</sup> | 7 Wald               |
|-------------------------|----------------------|
| 2 Dicht bebaut          | 8 Offen              |
| 3 Bebaut                | 9 Halboffen          |
| 4 Gartensiedlung        | 10 Alpine Vegetation |
| 5 Industrie             | 11 Fels              |
| 6 Wasser                | 12 Gletscher         |

Tab. 1: Landnutzungklassen

nischen Fernerkundungssatelliten Landsat 5 installierten digitalen Aufnahmesystems Thematic Mapper (TM) als Datengrundlage herangezogen. Der TM scannt einen 1 80 km breiten Streifen der Erdoberfläche in sieben Spektralkanälen<br>mit einer geometrischen Auflösung von mit einer geometrischen Auflösung von  $30 \times 30$ m<sup>2</sup> pro Pixel [12]. Zur Deckung des gesamten österreichischen Bundesgebietes inklusive des benachbarten Auslandes konnten 12 wolkenfreie Szenen erworben werden, die - mit einer Ausnahme - innerhalb von zwei Monaten aufgenommen worden waren. Damit steht für die weitere Verarbeitung ein ideales, weil zeitlich homogenes Bildmaterial zur Verfügung. Abb. 1 zeigt eine Übersicht über die verwendeten Szenen.

## 3. Geometrische Entzerrung

Die Aufgabe der geometrischen Entzerrung, häufig werden auch die Synonyme parametrische Rektifizierung oder Geokodierung verwendet, ist es, aus den aufgrund von Aufnahmegeometrie und Geländeform verzerrten Satellitenbildern Orthophotos zu berechnen. Orthophotos haben die geometrischen Eigenschaften einer Karte. Im Hinblick auf die Weiterverwendbarkeit der Orthophotos für andere Projekte erfolgte die Klassifizierung nicht in den Originalszenen sondern in den Orthophotos.

Die Orthophotoherstellung aus Satellitenbildern unterscheidet sich von der konventionellen digitalen Orthophotoherstellung aus Luftbildern [6] in erster Linie in der Berechnung der Orientierungsparameter. Die äußere Orientierung (räumliche Lage) eines Luftbildes ist durch die Angabe des Projektionszentrums und der Drehwinkel zur Beschreibung der Lage der Bildebene im Raum festgelegt. Bei Satellitenbildszenen müssen hingegen unterschiedliche Parameter für jeden einzelnen Scan bestimmt werden. Für die Berechnung der Orientierungsparameter sind Paßpunkte die Voraussetzung.

<sup>&</sup>lt;sup>1</sup> Diese Klasse bezieht sich auf die Wiener Innenstadt und wurde nachträglich interaktiv von der Klasse 2 (Dicht bebaut) abgegrenzt.

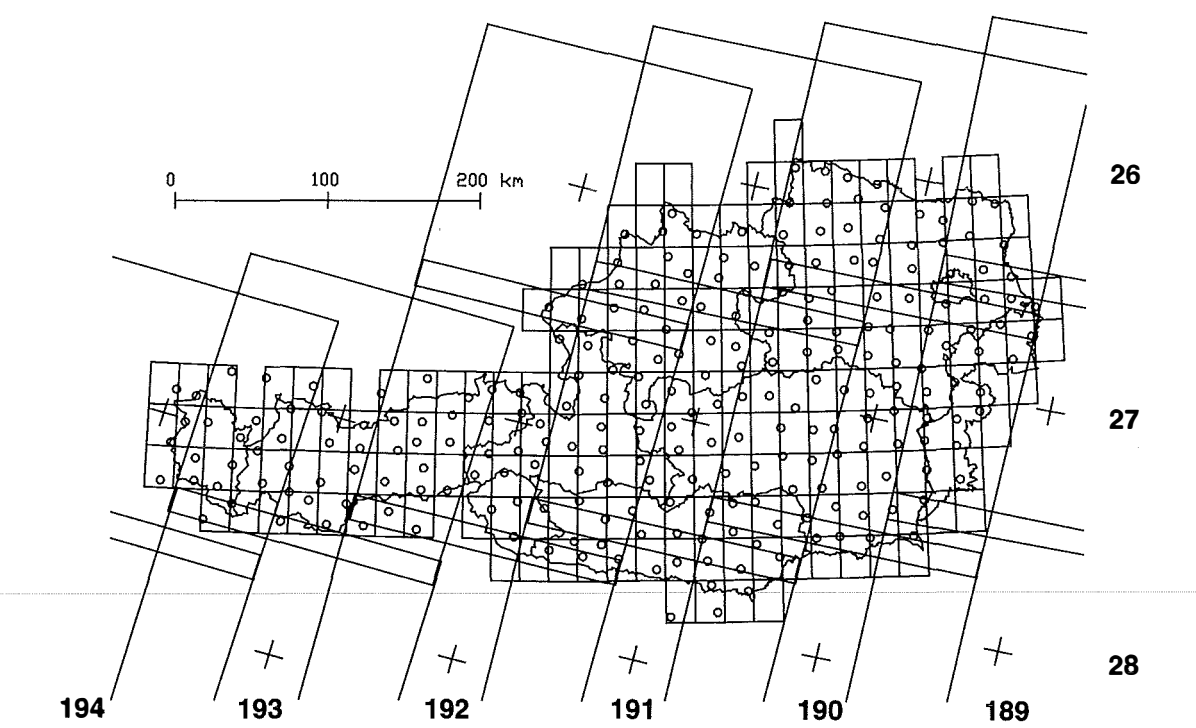

Abb. 1: Lage der verwendeten TM-Szenen und der Paßelemente gemeinsam mit dem Blattschnitt der ÖK 50

Die erforderlichen Arbeitsschritte zur Berechnung der Orthophotos sind daher die Messung der Paßpunkte, die Berechnung der Orientierungsparameter, der Aufbau eines digitalen Höhenmodelles und zuletzt die rechenintensive Entzerrung. Diese Schritte werden in den folgenden Kapiteln näher betrachtet.

## 3. 1 Digitalisierung von Paßelementen

Vor der Berechnung der Orientierungsparameter müssen zunächst die Bildkoordinaten der Paßpunkte in den einzelnen Szenen gemessen werden. Aufgrund des kleinen Bildmaßstabes ist es jedoch oft schwierig, Punkte in Satellitenbildern zu identifizieren. Günstiger ist es, stattdessen Paßelemente zu verwenden. Am Institut für Photogrammetrie und Fernerkundung besteht für Österreich eine Datenbank mit 243 Paßelementen im Abstand von ca. 20 km (siehe Abb. 1).

Dabei handelt es sich um etwa  $2 \times 2$  km<sup>2</sup> große, vektorielle Kartenausschnitte, die dauerhafte Lineamente wie Waldgrenzen, Verkehrswege und Ufer von Gewässer enthalten. Jedem Paßelement ist ein eindeutiger Bezugspunkt mit dreidimensionalen Koordinaten zugeordnet. Die meisten Paßelemente wurden durch Digitalisierung aus Orthophotos gewonnen und konnten

bereits für die Entzerrung von Satellitenbildern im Rahmen anderer Projekte genutzt werden [8].

Die Messung der Paßelemente erfolgt automationsunterstützt in 2 Schritten am Bildschirm. Zur Grobeinpassung werden manuell Verschiebungsvektoren für eine anschließende Transformation definiert (Abb. 2 a-c). Die verbliebenen Restfehler können in der Folge durch eine Feineinpassung mittels eines Zero Crossing Matchingalgorithmus [11] minimiert werden (Abb. 2 d-t). Als Ergebnis der Messung liegen die Bildkoordinaten des Bezugspunktes vor.

Vorteile der Verwendung von Paßelementen gegenüber Paßpunkten liegen in der höheren Genauigkeit und der großen Zuverlässigkeit der Messung. Verwechslungen von Paßelementen sind aufgrund der großen Redundanz praktisch ausgeschlossen und traten auch im Rahmen dieses Projektes nicht auf.

## 3.2 Berechnung der Orientierungsparameter

Vor der Berechnung der Orientierungsparameter müssen die Geländekoordinaten der Paßelemente (genauer der Bezugspunkte) in ein kartesisches Koordinatensystem transformiert werden, damit auch die Erdkrümmung streng berücksichtigt werden kann. Aus Gründen der bes-

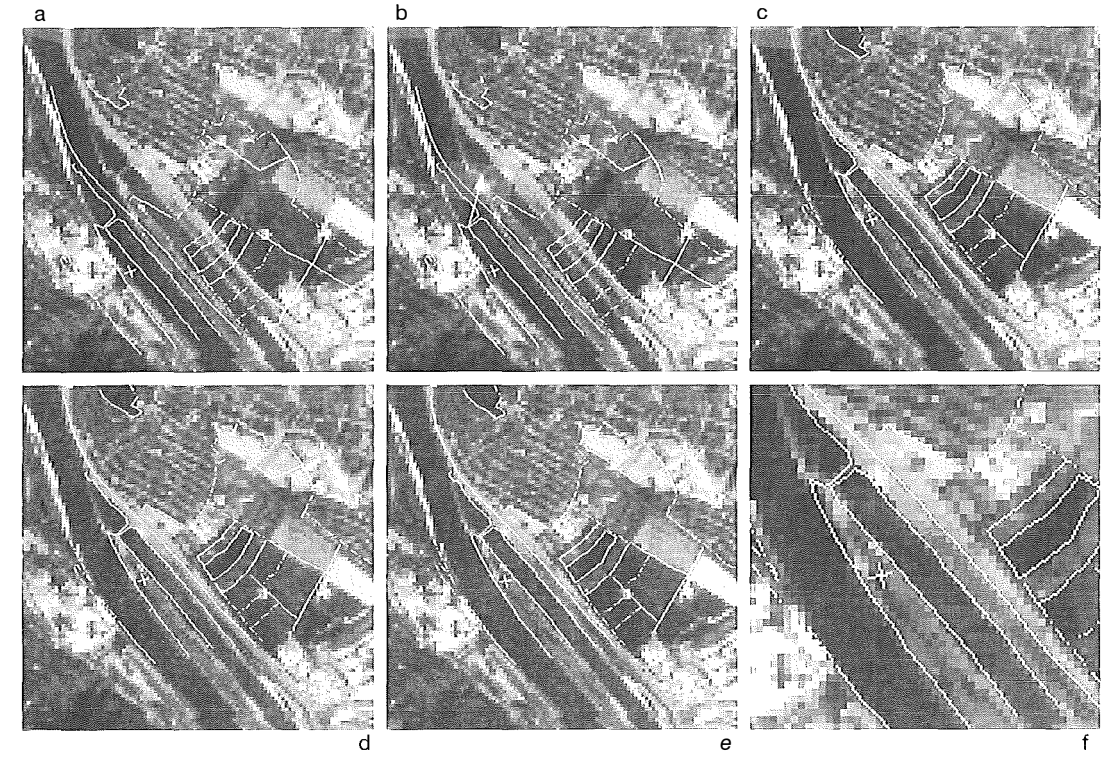

Abb. 2: Positionierung eines Paßelementes a) Erste Darstellung b) Vektor zur Grobeinpassung c) Grobeinpassung erfolgt d) Vor Feineinpassung e) Feineinpassung erfolgt f) Ausschnitt mit Bezugspunkt

seren lnterpretierbarkeit der Berechnungen wurde kein geozentrisches, sondern ein tangentiales System mit dem Ursprung auf dem Besselellipsoid gewählt.

Anschließend wurden mit dem Programmsystem ORIENT [10] mittels Bündelblockausgleichung die Elemente der äußeren Orientierung jedes einzelnen Scans der Satellitenbilder bestimmt. Die äußere Orientierung eines Scans i beschreibt die Position des Abtasters ( $X_{0i}$ , Y<sub>oi</sub>,  $Z_{\text{o}}$ ) und die Drehungen ( $\omega_i$ ,  $\varphi_i$ ,  $\kappa_i$ ) einer fiktiven Bildebene im Raum. Aufgrund der gleichmäßigen Bewegung des Satelliten besteht allerdings zwischen benachbarten Scans eine hohe Korrelation. Zur Modellierung dieser Abhängigkeiten können mit dem Programm ORIENT die Orientierungsparameter durch Polynome beliebigen Grades beschrieben werden. Ein quadratisches Polynom zur Beschreibung der X-Koordinate des Projektionszentrums in Abhängigkeit von der Scannummer i hat folgendes Aussehen:

$$
X_{oi} = a_0 + a_1 i + a_2 i^2
$$

Durch diesen Ansatz wird auch die Anzahl der Unbekannten stark reduziert. In obigem Beispiel

müssen nur die 3 Koeffizienten  $a_0$  bis  $a_2$  zur Beschreibung der X-Komponente berechnet werden. Das verwendete Modell der Ausgleichung ist genauer in [5] und [13] beschrieben.

Um eine möglichst hohe Genauigkeit zu erreichen, wurden alle Szenen in einem Guß ausgeglichen. Insgesamt standen 1 489 Messungen zur Verfügung. Sowohl die Bild- als auch die Geländekoordinaten der Paßelemente gingen als Messungen in die Ausgleichung ein. Insgesamt mußten 801 Unbekannte berechnet werden. Die Unbekannten sind die Polynomkoeffizienten für die Parameter der äußeren Orientierung und die Koordinaten der Paßelemente. Für die Koordinaten der Projektionszentren wurden quadratische Polynome zur Modellierung der näherungsweise kreisförmigen Umlaufbahn verwendet. Für die Beschreibung der Drehwinkel erwiesen sich lineare Polynome als ausreichend. Die Anzahl der Unbekannten konnte dadurch reduziert werden, indem für mehrere Szenen des gleichen Streifens und gleichen Aufnahmetages nur ein einziges Polynom pro Orientierungselement verwendet wurde. Die Ausgleichung ergab einen mittleren Lagefehler der Paßelemente im

Gelände von  $+7$  m und einen Höhenfehler von ± 13 m. Die Abbildung 3 zeigt die Fehlerellipsen der Paßelemente der Szene 1 94/27.

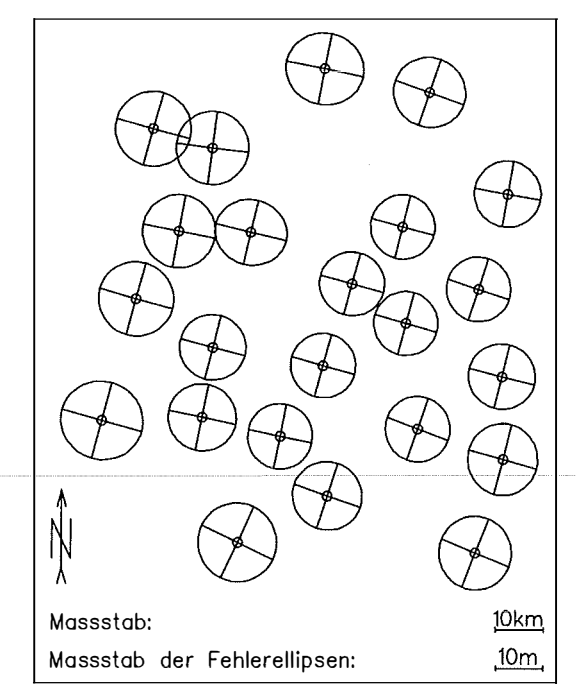

Abb. 3: Fehlerellipsen der Paßelemente

## 3.3 Aufbau des digitalen Höhenmodelles

Landsat Thematic Mapper Aufnahmen haben einen Öffnungswinkel ( $\alpha$  von ca 15°. Die einfache Beziehung:

## $\Delta$ R =  $\Delta$ H \* tan( $\alpha$ /2)

erlaubt es, die maximale radiale Versetzung  $\Delta R$ eines Bildelementes im Orthophoto bei einem vorgegebenen Höhenfehler zu bestimmen.

Tab. 2 zeigt, daß ein Höhenfehler von 228 m bereits eine Lageversetzung von einem Pixel bewirkt. Deshalb ist in Österreich ein digitales Höhenmodell für die Berechnung der Orthophotos unbedingt notwendig. Um die hohe Lagegenauigkeit der Bündelblockausgleichung von  $± 7$  m auch in den Orthophotos zu gewährleisten, ist - wie Tab. 2 zeigt - eine DHM-Genauigkeit von etwa  $\pm$  50 m erforderlich.

Für das vorgestellte Projekt wurde auf Basis des Höhenmodelles des BEV ein OHM mit 1 00 m Rasterweite im UTM-System bezogen auf den 15. Längengrad aufgebaut. Dadurch konnte ein für ganz Österreich einheitliches System verwendet werden, in dem auch die Orthophotos erstellt wurden.

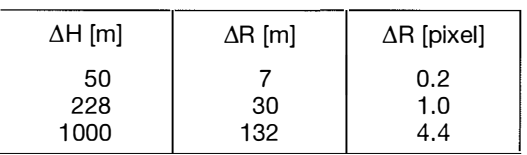

Tab. 2: Lageversetzung AR aufgrund eines Höhenfehlers  $AH$ 

## 3.4 Orthophotoberechnung

Wichtige Parameter bei der Entzerrung sind die Bildelementgröße des Orthophotos und die<br>Resamplingmethode. Die Bildelementgröße Resamplingmethode. wurde mit  $25 \times 25$ m<sup>2</sup> etwas kleiner als die nominelle Auflösung des Landsat TM von  $30 \times 30$ m<sup>2</sup> festgesetzt. Dadurch ist es auch möglich, reduzierte Datensätze mit minderer Auflösung und Rasterweiten von z.B. 50 m oder 1 00 m zu erstellen. Im Zuge der Orthophotoberechnung müssen Grauwerte im Bild interpoliert werden. Im Hinblick auf die anschließende Klassifizierung wurde nearest neighbourhood als Resamplingmethode ausgewählt. Sie hat gegenüber anderen Verfahren wie bilineare oder bikubische Interpolation den Vorteil, keine neuen Grauwerte (Klassen) bedingt durch das lnterpolationsverfahren zu erzeugen.

Für die Berechnung der Orthophotos kam der Modul SCOP.DOP [4] des Programmsystems SCOP zum Einsatz. Die Entzerrung ist ein rechenintensiver Prozeß, der auf der verwendeten HP 9000/730 Workstation mit 64 MB Hauptspeicher für alle Szenen eines Kanales ca. 7 Stunden Rechenzeit benötigte. Der komplette Datensatz für Österreich in 7 Kanälen belegt ca. 2,8 Gigabyte Massenspeicher. Das ist weit mehr als sich aus der Fläche Österreichs ergeben würde und kommt vor allem durch die große Überlappung der Streifen zustande. Die Abb. 7 zeigt das Ergebnis der Rektifizierung als Darstellung Österreichs in der Kanalkombination 7, 5 und 3.

Zur Zeit werden die Orthophotos auch für die Lambertsche Kegelprojektion und für die Gauß-Krüger-Projektion mit bikubischer Resamplingfunktion berechnet. Damit wird ein kompletter Datensatz von Orthophotos aus Landsat Thematic Mapper Aufnahmen des Jahres 1991 in den in Österreich üblichen Kartenprojektionen zur Verfügung stehen. Dieser Datensatz kann in Zukunft für andere großräumige Analysen Anwendung finden.

#### 4. Klassifikation

Unter Klassifikation versteht man die "systematische Einteilung von Dingen oder Begriffen, die durch gemeinsame Merkmale miteinander verbunden sind, in Klassen und Teilklassen" [3]. Angewandt auf digitale Bilder bedeutet das die Segmentierung der Bilddaten und die Zuordnung der Segmente zu vorgegebenen Klassen.

#### 4. 1 Methodik

Multispektrale Bilder spannen einen mehrdimensionalen, spektralen Merkmalsraum auf. Die Dimension dieses Merkmalsraumes entspricht der Anzahl der Kanäle im multispektralen Bild. Pixel mit einer ähnlichen spektralen Charakteristik bilden Punktwolken (cluster) im Merkmalsraum. Diese cluster werden durch statistische Größen beschrieben und zur Segmentierung des Bildes herangezogen. Die Bildung dieser cluster kann auf zweierlei Arten erfolgen: überwacht und unüberwacht.

Bei der überwachten Klassifikation werden zuerst sogenannte Trainingsgebiete definiert. Das sind Bereiche im Bild, die per definitionem ausschließlich Elemente einer Klasse enthalten. Die spektralen Signaturen - statistische Beschreibungen - dieser Trainingsgebiete definieren die cluster im Merkmalsraum. Anschließend wird jedes Pixel über eine Distanzfunktion - z.B. maxi $mum$  likelyhood – einem cluster zugeordnet [13].

Die unüberwachte Klassifikation bedient sich der sogenannten c/uster-Analyse [9], um Punktwolken im Merkmalsraum zu finden. Das sind statistische Verfahren, die ohne interaktive Eingriffe den Merkmalsraum in einzelne cluster zerlegen. Die Segmentierung erfolgt in zwei Schritten. Zuerst werden die cluster definiert, dann erfolgt die Zuordnung der einzelnen Pixel zu den clustern [7]. Den Abschluß der Klassifikation bildet die interaktive Zuweisung der Objektklassen zu den Bildsegmenten.

Es ist zu beachten, daß beide Verfahren "nur" die Segmentierung automatisch durchführen, die thematische Interpretation der Objekte erfolgt interaktiv über die Zuordnung der Objektklassen zu den clustern, im ersten Fall vor der Segmentierung, im zweiten Fall nach der Segmentierung.

#### 4.2 Anwendung

Bei der vorliegenden Arbeit wurden aus operationellen Gründen die Methode der unüberwachten Klassifikation eingesetzt. Der Vorteil

 $VGI$  1+2/95

gegenüber der überwachten Klassifikation liegt in der schnelleren Verarbeitung großräumiger Bilddaten, da die Auswahl geeigneter Trainingsgebiete a priori einen weit höheren Aufwand darstellt, als die Zuordnung der unüberwacht extrahierten Klassen a posteriori.

Dazu wurde der geokodierte Datensatz in 30 zusammenhängende Gebiete von ca. 3000 km<sup>2</sup> aufgeteilt. Jeder dieser Datensätze wurde unüberwacht klassifiziert, wobei im Durchschnitt jeweils 50 spektrale Klassen extrahiert wurden. Die thematische Zuordnung der einzelnen Klassen erfolgt interaktiv mit Hilfe der ÖK 50 und visueller Interpretation der Originaldaten.

Die ausgewiesenen Klassen weisen zwar spektral unterschiedliche Bereiche auf, die aber zum Teil durchaus einer thematischen Klasse entsprechen können (z. B. Wald im Schatten versus Wald in direkter Sonneneinstrahlung). Solche Klassen werden zu jeweils einer thematischen Klasse zusammengefaßt {Abb. 9b).

Im Gegensatz dazu kann es auch vorkommen, daß Gebiete unterschiedlicher thematischer Bedeutung ähnliche spektrale Charakteristika aufweisen und dementsprechend als eine Bedekkungsform klassifiziert werden. Dieses Problem tritt z.B. bei bestimmten versiegelten Flächen in Stadtgebieten auf, die in die gleiche Klasse fallen wie einzelne Felsregionen. Eine thematische Unterteilung kann mit Hilfe des digitalen Höhenmodells erfolgen, wobei in höheren Lagen die Klasse "Felsen", in Tallagen die Klasse "versiegelt" zugeordnet wird. In gleicher Weise können alpine von nicht-alpinen Vegetationsformen unterschieden werden.

Im hochalpinen Bereich entsteht ein weiteres Problem durch die unzureichende Reflexion sonnenabgewandter Felshänge. Diese Gebiete weisen spektrale Ähnlichkeiten mit bestimmten Waldklassen auf und werden dementsprechend als Wald klassifiziert. Die Trennung dieser Gebiete von den ,wirklichen' Waldregionen erfolgt über den Vegetationsindex. Der Vegetationsindex ist ein "künstlicher" Kanal, der die Intensität der Vegetation repräsentiert. Berechnet wird er aus der normierten Differenz der Spektralkanäle des nahen Infrarot und des sichtbaren Rot. Durch die Verknüpfung und anschließende Normierung reduzieren sich die angesprochenen Schattenwirkungen auf ein Minimum und es zeigt sich eine deutliche Abstufung verschiedener Vegetationsintensitäten. Durch Abgrenzung der vegetationslosen Bereiche können dann diejenigen Gebiete ermittelt werden, die zu unrecht als Wald klassifiziert worden sind.

Nach der semi-automatischen Überarbeitung der multispektralen Klassifikationsergebnisse liegt ein Datensatz vor, der in einer 25 m Pixelauflösung verschiedene Ausprägungen der<br>Oberflächenbedeckung repräsentiert. Diese Oberflächenbedeckung repräsentiert. Ausprägungen werden in Folge als Primärklassen bezeichnet. Tab. 3 enthält eine Liste von Beispielen solcher Primärklassen. Das Ergebnis einer Primärklassifikation für den Raum Innsbruck ist in Abb. 9c zu sehen.

| 8 Agrarflächen<br>9 Steinbruch |
|--------------------------------|
|                                |
|                                |

Tab. 3: Primärk/assen (Beispiel)

#### 5. Postklassifikation

Bestimmte Landnutzungsarten setzen sich aus einer Kombination verschiedener Kategorien der Oberflächenbedeckung zusammen. Durch die hohe räumliche Auflösung des Landsat-TM werden die in ihrer Bedeutung homogenen Landnutzungsklassen (z.B. Bebaut, Gartensiedlung, Industrie) in ihre spektral verschiedenen Komponenten zerlegt; das einzelne Pixel repräsentiert lediglich die Art der Oberflächenbedeckung. In diesem Fall ist es nicht möglich, mit Hilfe der am Pixel ansetzenden, multispektralen Klassifikation direkt Landnutzungsklassen zu identifizieren [16].

Will man z.B. verschiedene Bebauungsdichten in urbanen Räumen differenzieren, wird die multispektrale Klassifikation nur Oberflächenkomponenten wie Ziegeldächer, Asphalt- oder Betonflächen, Grünland etc. erkennen. Diese Komponenten kommen jedoch in allen Bebauungsklassen vor, wobei sie sich nur durch ihre prozentuellen Anteile unterscheiden. Daher ist es notwendig, neben der spektralen Information auch deren räumliche Verteilung zu analysieren, und daraus die gesuchten Landnutzungsklassen zu ermitteln. Diese werden in Folge als Sekundärklassen bezeichnet.

Um die räumliche Verteilung der Primärklassen analysieren und daraus die Sekundärklassen zu ermitteln, wurde eine Methode zur Postklassifikation entwickelt [15]. Der Begriff Postklassifikation versteht sich dabei nicht nur im Sinne "nach der Klassifikation", sondern stellt ein eigenes Klassifikationsverfahren dar, das auf dem Ergebnis einer pixelweisen Klassifikation aufsetzt.

#### 5. 1 Methodik

Die Methode basiert auf der Untersuchung der räumlichen Nachbarschaften der einzelnen Pixel des Ausgangsbildes, d.h. in diesem Fall des multispektral klassifizierten Bildes. Diese Nachbarschaft wird über ein Bildfenster definiert, das schrittweise über das Ausgangsbild bewegt wird. In jeder Position des Fensters erfolgt die Berechnung eines lokalen normierten Histogramms. Dieses Histogramm repräsentiert die räumliche Zusammensetzung, d.h. die prozentuellen Anteile der Primärklassen innerhalb der lokalen Umgebung (Abb. 4).

Die Bewertung der Histogramme erfolgt über ein hierarchisch strukturiertes Regelsystem, wobei die Regeln die prozentuellen Anteile der Primärklassen untersuchen (Abb. 5). Ist die relative Häufigkeit der Primärklassen im Histogramm größer als die definierten Sehwellwerte der Regel, so kommt diese Regel zum Tragen und die dazugehörende Sekundärklasse wird zugewiesen. Ist dies nicht der Fall, so wird die nächste Regel getestet. Wird keine der Regeln als wahr erkannt, weist der Algorithmus eine Rückweisungsklasse zu, die im Anschluß an die Postklassifikation interaktiv bearbeitet werden kann.

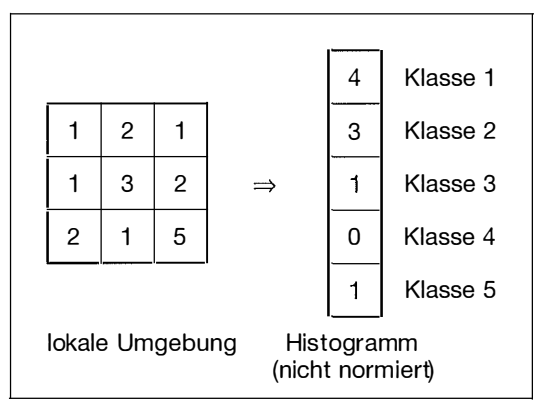

Abb. 4: Histogrammbildung

Die Regeln sind heuristisch, d.h. sie repräsentieren das Wissen und die Erfahrung des Bearbeiters und können daher verschiedenen Bilddaten und Aufgabenstellungen angepaßt werden. Die Erstellung erfolgt interaktiv über die Definition und Eingabe der klassenrelevanten Sehwellwerte. Die Größe der untersuchten Nachbarschaft ist ein entscheidender Parameter der Klassifikation. Wird das Fenster zu klein

gewählt, werden nur kleinste Strukturen erkannt und das Bild behält seinen unruhigen Charakter. Größere Fenster ermöglichen das Erkennen niedrigfrequenter Strukturen und bewirken eine stärkere Generalisierung. Das Maß der Generalisierung kann auch über die Pixelgröße des postklassifizierten Bildes gesteuert werden. So kann z.B. eine  $4 \times 4$  Umgebung auf die  $2 \times 2$  mittleren Pixel abgebildet werden (Abb. 6), d.h.  $4 \times 4$  Pixel werden zur Histogrammberechnung herangezogen, die aus dem Regelsystem ermittelte Sekundärklasse wird den mittleren  $2 \times 2$  Pixel zugewiesen. Die Schrittweite des bewegten Fensters entspricht jeweils der Größe des Ausgabefensters, im eben beschriebenen Fall dementsprechend 2 Pixel.

\nIF 
$$
H_{PK}
$$
  $[+H_{PK}...]$  > p% **[AND**  $H_{PK}$   $[+H_{PK}...]$  > p% ...]\nTHEN SK\nELSE IF  $H_{PK}$   $[+H_{PK}...]$  > p%  $[AND H_{PK}$   $[+H_{PK}...]$  > p% ...]\nTHEN SK\nELSE IF ...\n

\n\n**EXECISE IF**  $H_{PK}$   $[+H_{PK}...]$  > p% **[AND**  $H_{PK}$   $[+H_{PK}...]$  > p% ...]\nTHEN SK\nELSE IF  $H_{PK}$   $[+H_{PK}...]$  > p%  $[AND H_{PK}]$   $[+H_{PK}...]$  > p% ...]\n

mit HPK: relative Häufigkeit einer Primärklasse, SK: Sekundärklasse, p: Schwellwert Abb. 5: Regelsystem

Abb. 6:  $4 \times 4$  Pixel abgebildet auf  $2 \times 2$  Pixel

## 5.2 Anwendung

Vergleicht man die aus der multispektralen Klassifikation hervorgegangenen Primärklassen (Tab. 3) mit den gesuchten Landnutzungklassen (Tab. 1), zeigen sich thematische Differenzen, die mittels der Postklassifikation überbrückt werden können. Neben den Klassen Wald, Wasser, alpine Vegetation und Fels, die bereits per se als Landnutzung definiert sind, treten Klassen auf, die sich erst aus der Zusammensetzung einzelner Primärklassen ergeben (alle Bebauungsklassen, Industrie und Halboffen). Um diese Sekundärklassen zu bestimmen, werden in den Regeln die prozentuellen Anteile der einzelnen Primärklassen definiert. Dabei ist darauf zu achten, daß das Regelsystem hierarchisch gegliedert ist und daher die Reihenfolge der Regeln einen Einfluß auf das Ergebnis ausübt.

Ausgehend von den Klassen in Tab. 1 und 3 sei nun der Aufbau einer Regelbasis an einem Beispiel dokumentiert (Tab. 4). Die höchste Priorität bekommen diejenigen Gebiete, die eine homogene Ausprägung einer Primärklasse aufweisen (Regel 1-6). Im nächsten Schritt werden verschiedene Bebauungsgrade differenziert, indem die Primärklasse 3 (bebaut) zugunsten von Grünland und Wald zurückgesetzt wird (Regel 7

> und 8). Die für Industrieanlagen typische Zusammensetzung von Gebäuden und versiegelten Flächen wird in Regel 9 berücksichtigt. Regel 10 definiert halb-offene Gebiete, die sich aus einer Mischung von Grünland und Wald zusammensetzen. Übergänge, die einen unscharfen Charakter aufweisen, wie z.B. der von alpiner Vegetation auf Fels im Hochgebirge, zeichnen

sich durch eine hohe Variation der entsprechenden Klassen aus. Um in solchen Bereichen trotzdem die geforderte scharfe Trennung zu erreichen, werden kombinierte Regeln eingesetzt (Regel 11 und 12). Dabei wird zuerst geprüft, ob die beiden Primärklassen zusammen den Großteil der lokalen Umgebung bedecken, und danach die dominierende Klasse ermittelt. Diejenigen Gebiete, die keine der definierten Regeln erfüllen, werden der Klasse 0 (undefiniert) zugeordnet.

Die Postklassifikation erfolgte jeweils im Anschluß an die multispektrale Klassifikation der einzelnen Teilgebiete. Die Größe der untersuchten Nachbarschaft wurde mit  $6 \times 6$  Pixel, das Ausgabefenster mit  $2 \times 2$  Pixel festgelegt. Diese Definition entspricht der geforderten geometrischen Auflösung von 50 $\times$ 50 m<sup>2</sup> Die Erstellung der Regelbasen erfolgt iterativ, wobei nach jedem Schritt die postklassifizierten Teilergebnisse überprüft werden. Durch die hierarchische Struktur des Verfahrens beeinflussen zusätzliche Regeln, solange sie den bestehenden nachgestellt werden, die bereits erstellten Ergebnisse nicht, sondern wirken sich nur auf Bereiche aus, die bislang als "undefiniert" klassifiziert worden

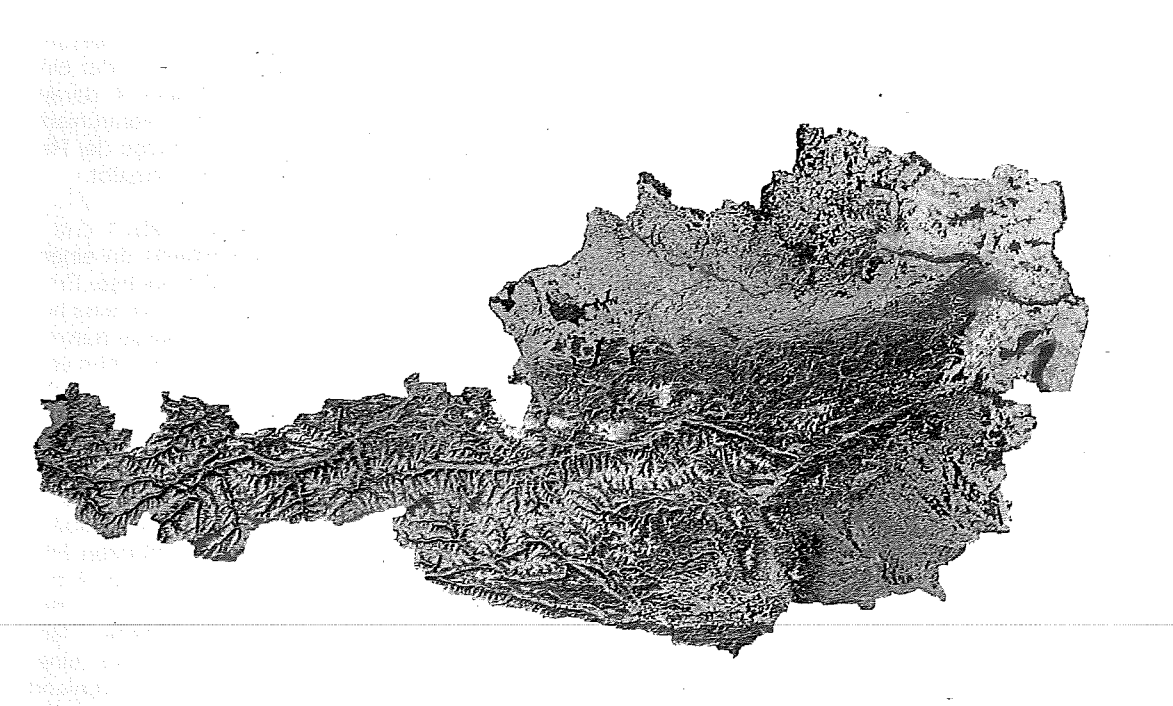

Abb. 7: Entzerrte Originaldaten der Kanäle 7, 5 und 3

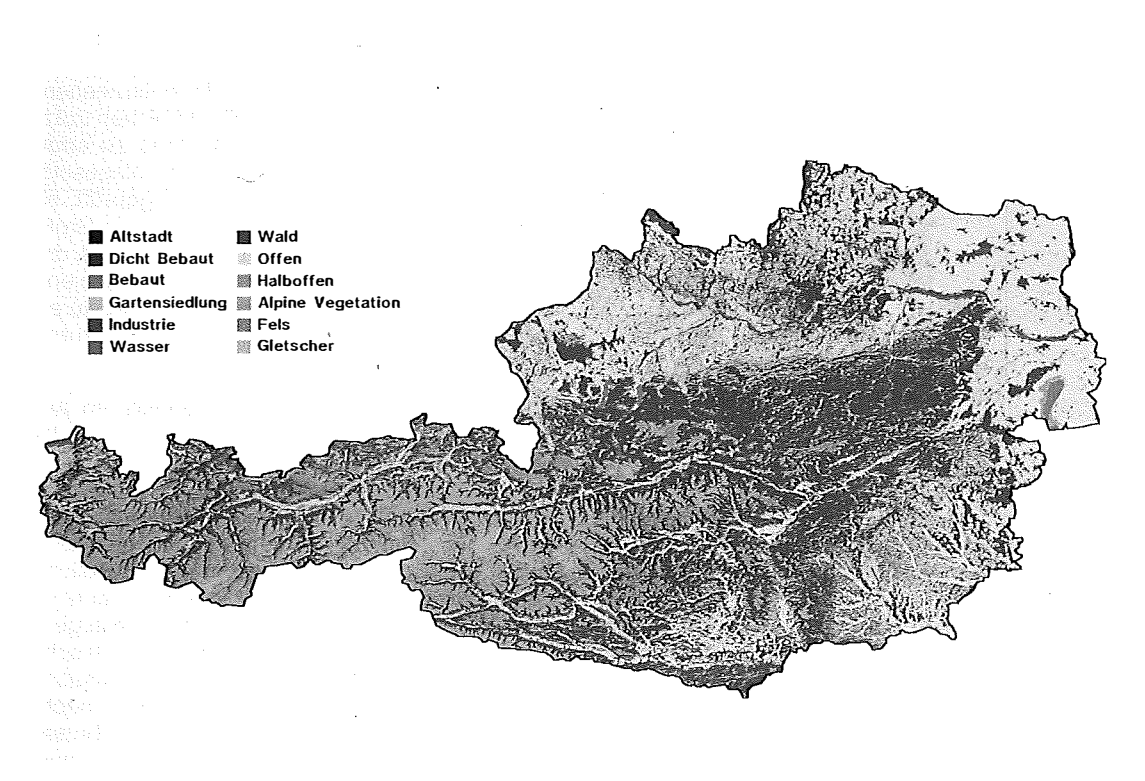

Abb. 8: Ergebnis der österreichweiten Klassifikation für die Mobilfunkplanung

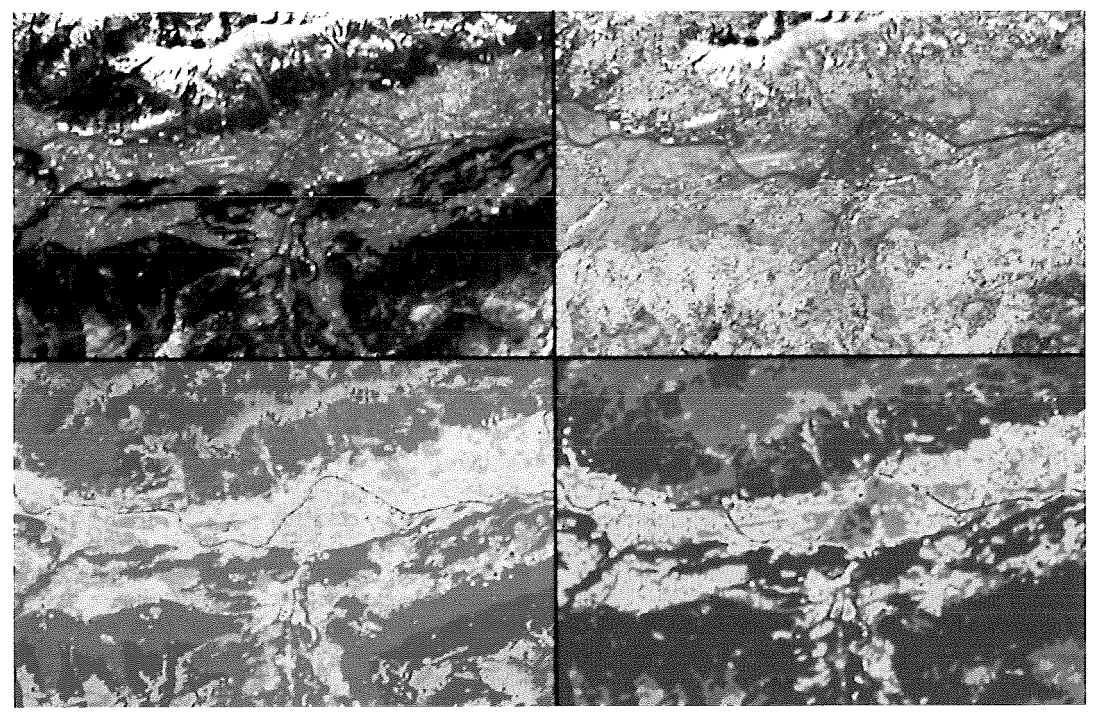

Abb. 9: Ausschnitt: Raum Innsbruck a) Originaldaten (links oben), b) potentielle Waldklassen (rechts oben), c) Primärk/assifikation (links unten), d) Postklassifikation (rechts unten)

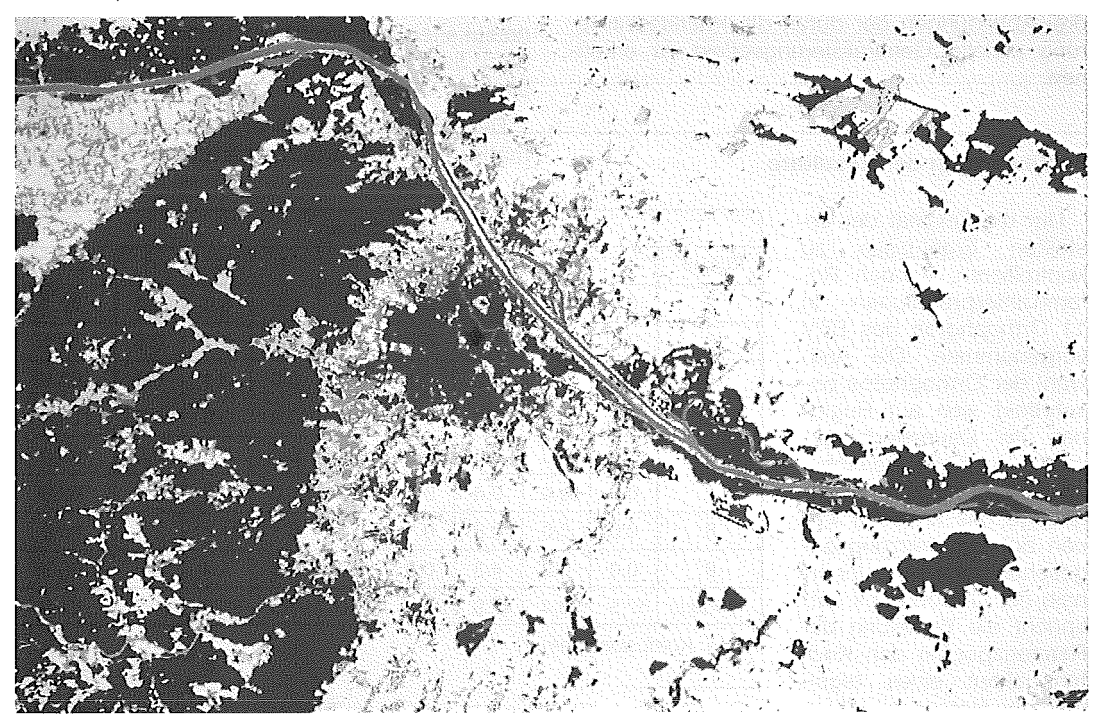

Abb. 10: Ausschnitt der Postklassifikation: Raum Wien

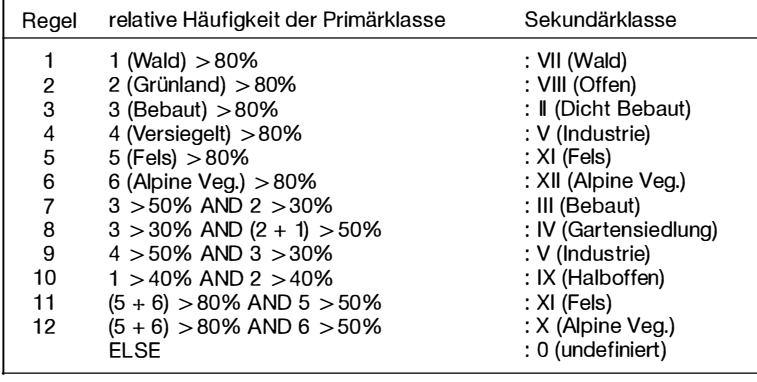

Klassif. 2

Tab. 4: Regelbasis (Beispielj

sind. Die Anzahl der notwendigen Iterationen und auch die Anzahl der aufgestellten Regeln ist sowohl von der Heterogenität der untersuchten Region als auch von der Qualität der Primärklassifikation abhängig. Es konnte jedoch festgestellt werden, daß - bedingt durch den Ertahrungsgewinn der Bearbeiter - im Laufe der Projektarbeit die durchgeführten Iterationen pro Teilgebiet deutlich abnahmen. Abb. 8 gibt eine österreichweite Übersicht der Resultate der Postklassifikation mit der auch für Abb. 9d und Abb. 10 gültigen Legende. Abb. 9d und Abb. 10 zeigen Ausschnitte vom Raum Innsbruck und von der Umgebung Wiens. Deutlich ist in allen drei Abbildungen der durch die Postklassifizierung erzielte Generalisierungseffekt zu erkennen.

wahl der Punkte ist nähe-<br>rungsweise zufällig da rungsweise zufällig, kein systematischer Zusammenhang der Geometrie des Netzes und der räumlichen Struktur der untersuchten Objekte besteht.

Der Vergleich der Klassifikation mit den Referenzdaten wird mittels Konfusionsmatrizen veranschaulicht (Tab. 5). Die Spalten repräsentieren die Referenzdaten, die Zeilen die Ergebnisse der Klassi-

fikation in Prozent der Gesamtanzahl der referenzierten Punkte. Die letzte Spalte beschreibt die innerhalb einer Klasse korrekt klassifizierten Pixel in Prozent der Häufigkeit der Klasse. Die letzte Zeile beschreibt die innerhalb einer Klasse richtig erkannten Referenzdaten in Prozent der Häufigkeit der Klasse. Das letzte Element der Matrix - letzte Zeile, letzte Spalte - beinhaltet die insgesamt korrekt klassifizierten Pixel in Prozent der Gesamtzahl der referenzierten Punkte.

Die geschätzte Gesamtgenauigkeit von über 80% entspricht den gestellten Erwartungen. Auffallend sind jedoch die unterschiedlichen Genauigkeiten der einzelnen Klassen. Der Grund dafür liegt in der natürlichen Unschärte der gesuchten Objekte.

Der Übergang von einer Klasse auf eine thematisch benachbarte Klasse ertolgt fließend, da-

4 5 6 7 8 9 % ident

Referenzdaten

2 0.6 0.0 0.0 0.1 0.0 0.0 0.0 0.0 82.1

3 0.4 7.6 1 .3 0.2 0.0 0.0 0.1 0.5 76.1 4 0.0 0.3 6.2 0.1 0.0 0.0 0.4 0.4 83.5 5 0.0 0.0 0.0 0.1 0.0 0.0 0.0 0.0 1 00.0

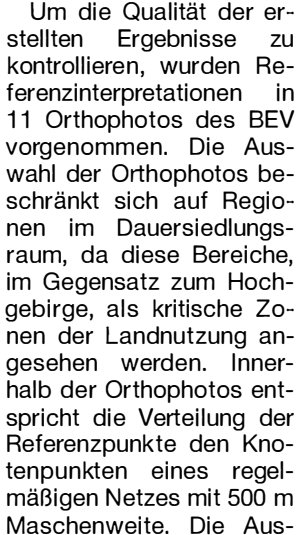

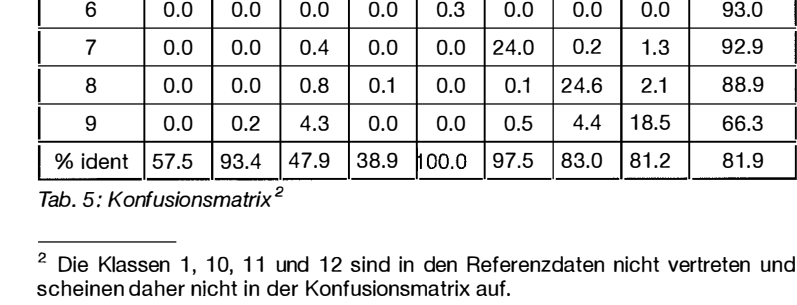

3

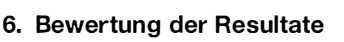

her ist die Abgrenzung der Klassen gegeneinander mit einer hohen Definitionsunsicherheit behaftet [15]. Fehlklassifikation, die in solchen Übergangsbereichen auftreten, sind dementsprechend eher als Unsicherheiten zu werten, ihre Auswirkung in der anschließenden Ausbreitungsmodellierung ist gering.

Eine genauere Betrachtung der Konfusionsmatrix ergibt, daß 15% der referenzierten Punkte in diese Gruppe fallen. Lediglich 3.1 % der referenzierten Punkte sind als "echte" Fehlklassifikationen zu werten.

Zusätzlich sei noch bemerkt, daß die Genauigkeitsabschätzungen für Klasse 2 (Dicht Bebaut) und Klasse 5 (Industrie) aufgrund der kleinen Stichprobenanzahl ( < 30) als nicht repräsentativ zu betrachten sind.

#### Anmerkung

Das vorgestellte Projekt hatte eine Laufzeit von 9 Monaten, die Ergebnisse wurden Ende November 1994 fertiggestellt. Für die Bearbeitung wurden vom Institut für Photogrammetrie und Fernerkundung der TU Wien zwei Bedienstete aufgenommen, und zwar Frau Dipl. Ing. A. Sindhuber (Klassifizierung) und Herr P. Hasler (Orthophotoherstellung). Zusätzlich haben noch die Studierenden D. Heitzinger (Bündelblockausgleichung) und C. Stätter (Klassifizierung) auf Werkvertragsbasis mitgearbeitet.

#### Literatur

- [1] Bühler, H., Steinnocher, K.: Deriving land cover data for mobile radio from satellite data. Paper presented at the European Cooperation in the field of Scientific and Technical Research, Lund. COST 231 TD (91)/032. 1 991.
- [2] Bühler, H.: Estimation of radio channel dispersion for mobile radio network planning. Dissertation, Fakultät für Elektrotechnik, Technische Universität Wien, 1 994.
- [3] div-Brockhaus-Lexikon, Band 9, S. 327. Deutscher Taschenbuch Verlag, München, 1 984.
- [4] Ecker, R.: Rastergraphische Visualisierungen mittels digitaler Geländemodelle. Geowissenschaftliche Mitteilungen, Heft 38, Technische Universität Wien, 1991.
- [5] Ecker, R., Gsandtner, M., Jansa, J.: Geocoding Using Hybrid Bundle Adjustment and a Sophisticated DTM. Proceedings of the 11th EARSel Symposium, Graz 1991.
- [6] Ecker, R., Kalliany, R., Otepka, G.: High quality rectification and image enhancement techniques for digital orthophoto production. 43. Photogrammeterische Woche, Stuttgart 1993.
- [7] Erdas: Field Guide. Erdas, Atlanta, 1991.
- [8] Falkner, T., Kalliany, R., Ecker, R.: Die Bearbeitung von Satellitenbilddaten für eine europaweite Bodennutzungserhebung. Österreichische Zeitschrift für Vermessungswesen und Geoinformation, Heft 1 +2/94.
- [9] Hair, J.F., Anderson, R.E., Tatham, R.L.: Multivariate Data Analysis. Macmillan, New York, 1987.
- [10] Kager, H.: A Universial Photogrammteric Adjustment System. In: Optical 3-D Measurement Techniques, Wichmann, Karlsruhe, 1989.
- [11] Kalliany, R.: Locating Ground Control Features with Subpixel-Accuracy. Proceedings of the 11th EARSel Symposium, Graz 1991.
- [12] Kraus, K., Schneider, W.: Fernerkundung Band 1: Physikalische Grundlagen und Aufnahmetechniken. Dümmler, Bonn, 1989.
- [13] Kraus, K., mit Beiträgen von Jansa, J. und Schneider, W.: Fernerkundung Band 2: Auswertung photographischer und digitaler Bilder. Dümmler, Bonn, 1990.
- [14] Staufer, J.: Zellularer Mobilfunk. Technische Grundlagen und ökonomische Aspekte des analogen Mobilfunknetzes D und des paneuropäischen digitalen Mobilfunksystems GSM. Diplomarbeit, Institut für Wirtschafts- und Sozialgeographie, Wirtschaftsuniversität Wien, 1993.
- [15] Steinnocher, K.: Methodische Erweiterung der Landnutzungsklassifikation und Implementierung auf einem Transputernetzwerk. Geowissenschaftliche Mitteilungen, Heft 40, Technische Universität Wien, 1 994.
- [16] Zhang, Z., Shimoda, H., Fukue, K., Matsumae, Y., Sakata, T.: New classification algorithms using spatial information for high resolution image data. International Archives of Photogrammetry and Remote Sensing, Vol. 27, B 7, Commission VII, 1988.

#### Anschrift der Autoren:

Dr. Robert Ecker, Dipl.-Ing. Rainer Kalliany, Institut für Photogrammetrie und Fernerkundung, TU Wien, Gußhausstraße 27-29, 1040 Wien, Dr. Klaus Steinnocher, Abteilung Umweltplanung, Forschungszentrum Seibersdorf, 2444 Seibersdorf.